## **Sokrates WEB Nachrichtensystem – Wie wird das Nachrichtensystem verwendet?**

Bei diesem Nachrichtensystem handelt es sich um eine interne Kommunikations plattform. Dieses System kann sowohl zur Übermittlung von Nachrichten zwischen der Behörde und der Schule, aber auch zur Übermittlung von Nachrichten zwischen den Schulen verwendet werden. Nachrichten können derzeit ausschließlich an Schule im Bereich APS Kärnten versendet werden!

## **1. Anzeigefeld von Nachrichten im Sokrates WEB**

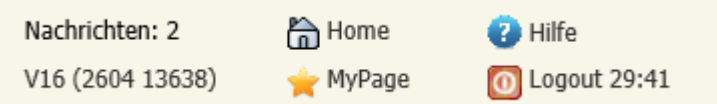

## **2. Abrufen von Nachrichten**

Hier stehen zwei Möglichkeiten zur Verfügung: - Klick auf das Feld "Nachrichten: XX"

- Basisdaten/ Administration/ Nachrichten pflegen
- Erhaltene Nachricht anklicken

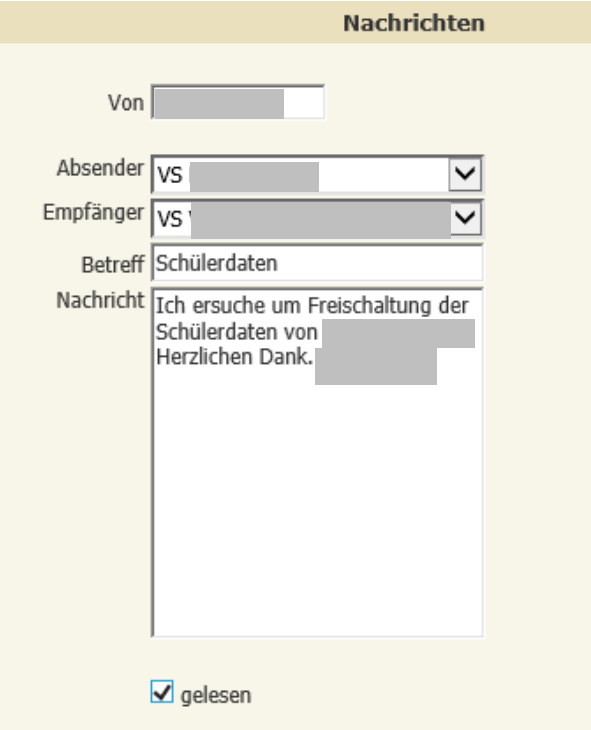

- Die Nachricht kann als gelesen markiert. Häkchen bei "gelesen" setzen und Speichern.

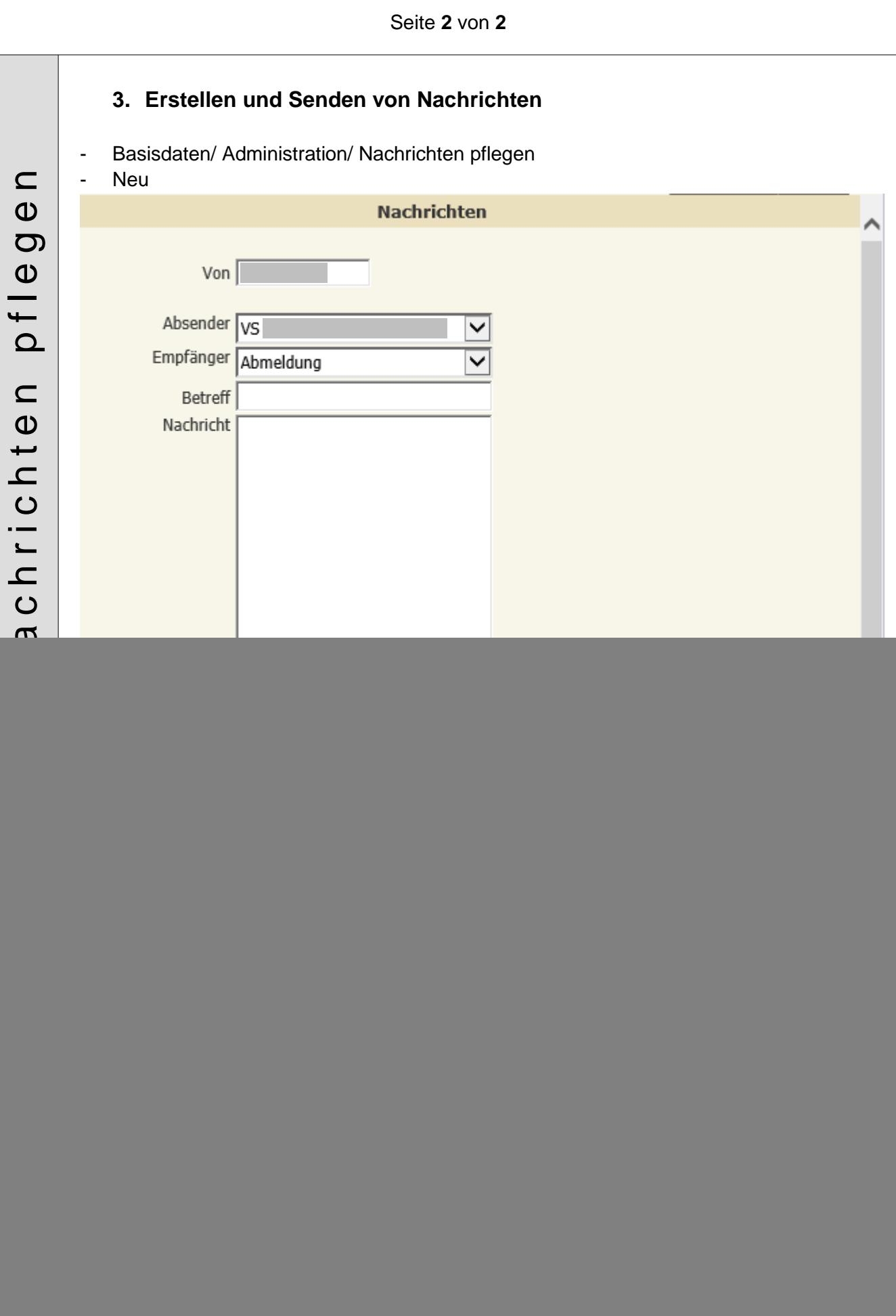